## MOOVIL うえ02 バスタイムスケジュールと路線図

うえ02 西八王子駅(北口) [アプリを使って見る](https://moovitapp.com/index/api/onelink/3986059930?pid=Web_SEO_Lines-PDF&c=Footer_Button&is_retargeting=true&af_inactivity_window=30&af_click_lookback=7d&af_reengagement_window=7d&GACP=v%3D2%26tid%3DG-27FWN98RX2%26cid%3DGACP_PARAM_CLIENT_ID%26en%3Dinstall%26ep.category%3Doffline%26ep.additional_data%3DGACP_PARAM_USER_AGENT%26ep.page_language%3Dja%26ep.property%3DSEO%26ep.seo_type%3DLines%26ep.country_name%3D%25E6%2597%25A5%25E6%259C%25AC%26ep.metro_name%3D%25E6%259D%25B1%25E4%25BA%25AC&af_sub4=SEO_other&af_sub8=%2Findex%2Fja%2Fline-pdf-%25E6%259D%25B1%25E4%25BA%25AC%25E9%2583%25BD___Tokyo-5615-1583317-16386632&af_sub9=View&af_sub1=5615&af_sub7=5615&deep_link_sub1=5615&deep_link_value=moovit%3A%2F%2Fline%3Fpartner_id%3Dseo%26lgi%3D16386632%26add_fav%3D1&af_ad=SEO_other_%E3%81%86%E3%81%8802_%E8%A5%BF%E5%85%AB%E7%8E%8B%E5%AD%90%E9%A7%85%EF%BC%88%E5%8C%97%E5%8F%A3%EF%BC%89_%E6%9D%B1%E4%BA%AC_View&deep_link_sub2=SEO_other_%E3%81%86%E3%81%8802_%E8%A5%BF%E5%85%AB%E7%8E%8B%E5%AD%90%E9%A7%85%EF%BC%88%E5%8C%97%E5%8F%A3%EF%BC%89_%E6%9D%B1%E4%BA%AC_View)

うえ02 バス行西八王子駅(北口)にはルートが1つあります。平日の運行時間は次のとおりです。 (1)西八王子駅(北口):06:00 - 08:02

Moovitアプリを使用して、最寄りのうえ02 バス駅を見つけ、次のうえ02バスが到着するのはいつかを調べることがで きます。

## 最終停車地**:** 西八王子駅(北口)

22回停車

お線スケジュールを見る

恩方ターミナル

上野原

元木

小田野

宝生寺団地入口

切通し

神戸会館入口

神戸

二分方入口

諏訪神社

諏訪中央

下諏訪宿

元八事務所

慈根寺

滝原新橋

横川下原公園入口

中央道八王子バス停下

舟田

富士森高校

桑志高校 Soushi High School

中央図書館前(八王子)

うえ**02** バスタイムスケジュール 西八王子駅(北口)ルート時刻表:

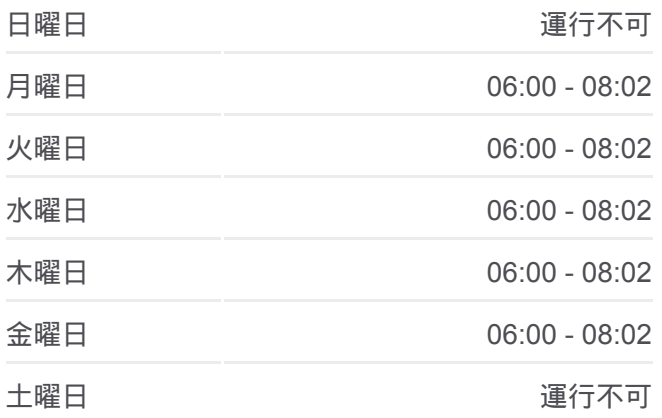

うえ**02** バス情報 道順**:** 西八王子駅(北口) 停留所**:** 22 旅行期間**:** 25 分 路線概要**:**

## 西八王子駅(北口)

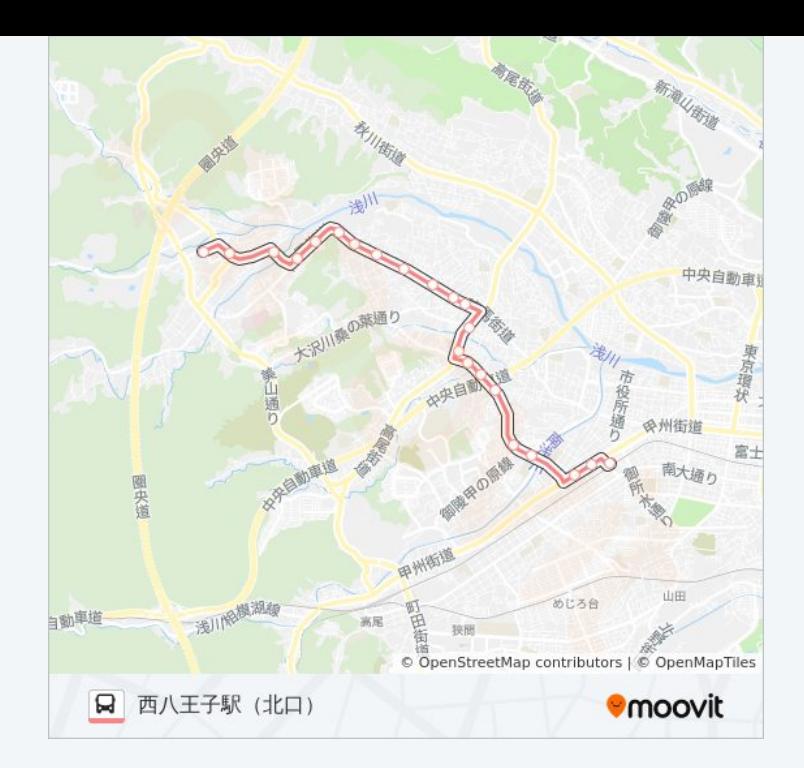

うえ02 バスのタイムスケジュールと路線図は、moovitapp.comのオフライ ンPDFでご覧いただけます。 [Moovit App](https://moovitapp.com/%E6%9D%B1%E4%BA%AC%E9%83%BD___tokyo-5615/lines/%E3%81%86%E3%81%8802/16386632/4181629/ja?ref=2&poiType=line&customerId=4908&af_sub8=%2Findex%2Fja%2Fline-pdf-%25E6%259D%25B1%25E4%25BA%25AC%25E9%2583%25BD___Tokyo-5615-1583317-16386632&utm_source=line_pdf&utm_medium=organic&utm_term=%E8%A5%BF%E5%85%AB%E7%8E%8B%E5%AD%90%E9%A7%85%EF%BC%88%E5%8C%97%E5%8F%A3%EF%BC%89)を使用して、ライブバスの時刻、 電車のスケジュール、または地下鉄のスケジュール、東京内のすべての公 共交通機関の手順を確認します。

Moovit[について](https://moovit.com/about-us/?utm_source=line_pdf&utm_medium=organic&utm_term=%E8%A5%BF%E5%85%AB%E7%8E%8B%E5%AD%90%E9%A7%85%EF%BC%88%E5%8C%97%E5%8F%A3%EF%BC%89) · MaaS[ソリューション](https://moovit.com/maas-solutions/?utm_source=line_pdf&utm_medium=organic&utm_term=%E8%A5%BF%E5%85%AB%E7%8E%8B%E5%AD%90%E9%A7%85%EF%BC%88%E5%8C%97%E5%8F%A3%EF%BC%89) · [サポート対象国](https://moovitapp.com/index/ja/%E5%85%AC%E5%85%B1%E4%BA%A4%E9%80%9A%E6%A9%9F%E9%96%A2-countries?utm_source=line_pdf&utm_medium=organic&utm_term=%E8%A5%BF%E5%85%AB%E7%8E%8B%E5%AD%90%E9%A7%85%EF%BC%88%E5%8C%97%E5%8F%A3%EF%BC%89) · Mooviter[コミュニティ](https://editor.moovitapp.com/web/community?campaign=line_pdf&utm_source=line_pdf&utm_medium=organic&utm_term=%E8%A5%BF%E5%85%AB%E7%8E%8B%E5%AD%90%E9%A7%85%EF%BC%88%E5%8C%97%E5%8F%A3%EF%BC%89&lang=en)

© 2024 Moovit - All Rights Reserved.

ライブで到着時間を確認する。

 $\boxed{\fbox{\textsf{Web App}}$} \quad \bullet \quad \text{App Store} \quad \bullet \quad \text{Google Play}}$